# INSTITUTO FEDERAL DE EDUCAÇÃO, CIÊNCIA E TECNOLOGIA DO RIO GRANDE DO NORTE

# CAMPUS AVANÇADO LAJES

# CURSO TÉCNICO INTEGRADO EM INFORMÁTICA

MARIA LUIZA DE SANTANA NETA

**RELATÓRIO DA PRÁTICA PROFISSIONAL: MONITORIA DA DISCIPLINA DE PROGRAMAÇÃO ESTRUTURADA E ORIENTADA A OBJETOS**

LAJES/RN

2021

# MARIA LUIZA DE SANTANA NETA

# **RELATÓRIO DA PRÁTICA PROFISSIONAL: MONITORIA DA DISCIPLINA DE PROGRAMAÇÃO ESTRUTURADA E ORIENTADA A OBJETOS**

Relatório de Prática Profissional apresentado ao Curso Técnico Integrado em Informática do Instituto Federal de Educação, Ciência e Tecnologia do Rio Grande do Norte, Campus Avançado Lajes, em cumprimento às exigências legais como requisito parcial à obtenção do título de Técnico em Informática.

Orientador (a): Prof. Me Fernando Helton Linhares Soares.

LAJES/RN

2021

#### **RESUMO**

O presente relatório de Monitoria da disciplina de Programação Estruturada e Orientada a Objetos, ofertada pelo curso técnico integrado de informática do IFRN campus avançado Lajes, apresenta informações acerca do período de auxílio prestado pelos monitores da referida disciplina. O objetivo geral da prática profissional consistiu em apoiar os estudantes na realização das atividades exigidas pelo professor encarregado da matéria, além de cooperar na construção de conhecimento teórico e prático dos discentes. Durante o desenvolvimento deste trabalho foi possível expor a definição e as funções dos instrumentos utilizados, da mesma forma os conteúdos abordados nos dois módulos em que se foi realizado às aulas. Para se ofertar a monitoria durante o ensino remoto, foi necessário a utilização de ferramentas de comunicação, dessa forma foi possível exercer a prática proposta. À vista disso, pode-se formular a experiência do monitor com o exercício docente, avaliando suas perspectivas e visões. Por último, é válido salientar a importância dessa prática para a geração de profissionais da área de programação, tanto desenvolvedores quanto lecionadores.

Palavras-chave: Monitoria. Programação. Prática profissional.

# **LISTA DE ILUSTRAÇÕES**

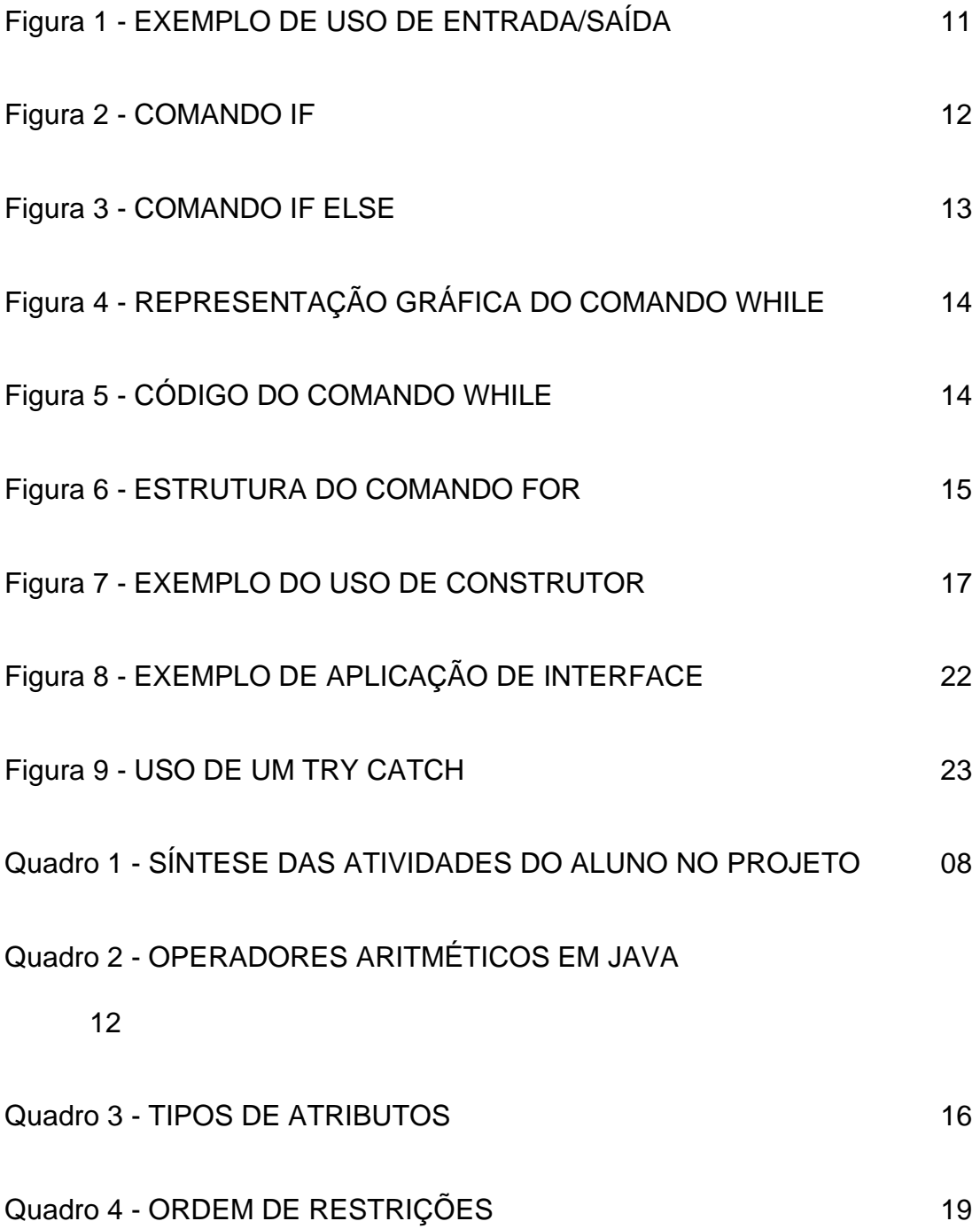

# **Sumário**

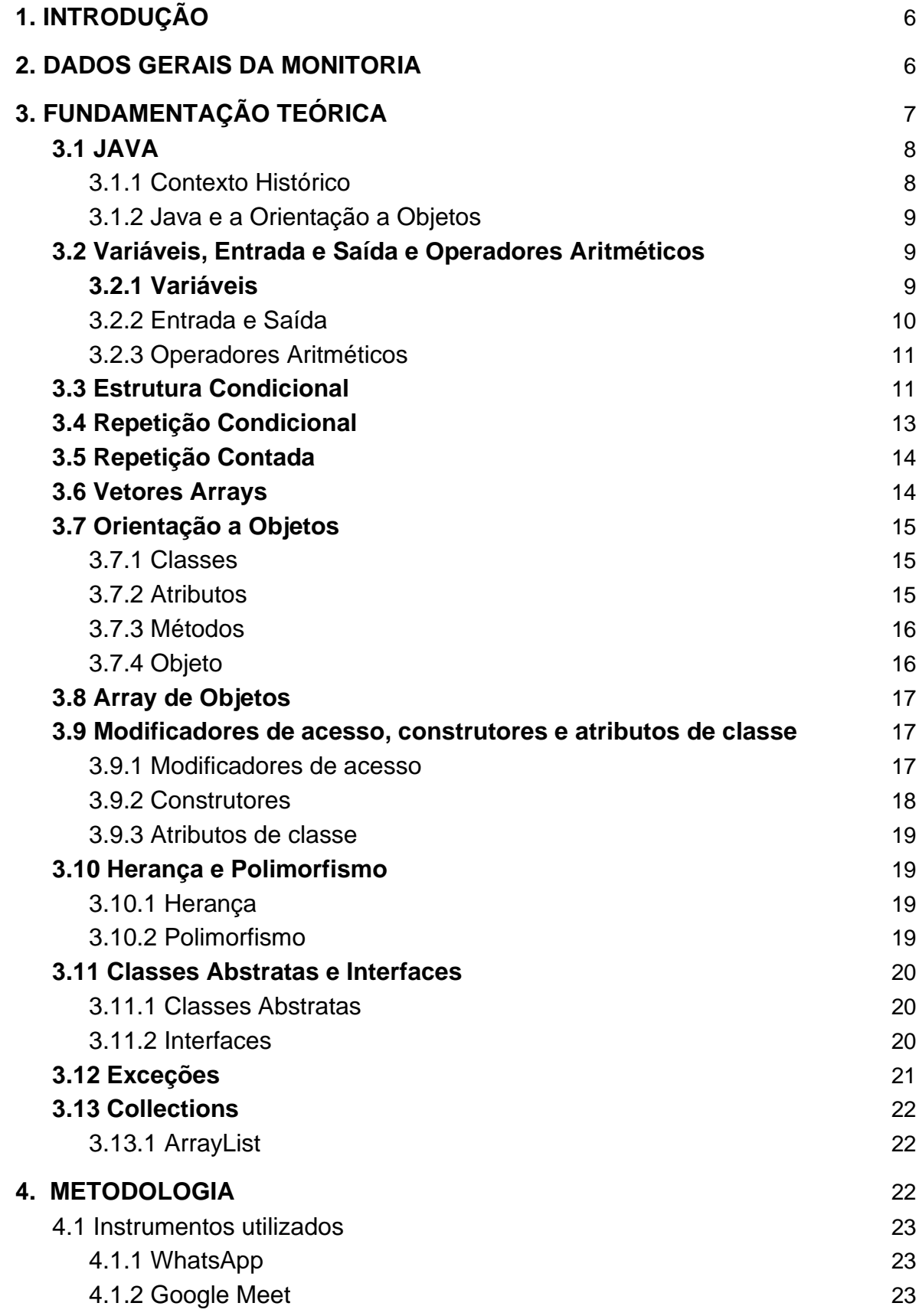

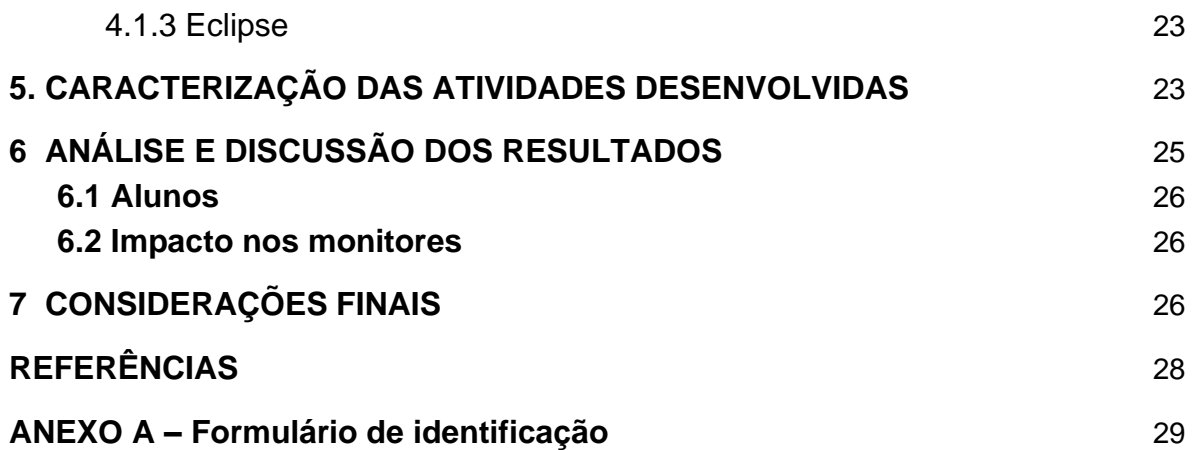

# <span id="page-6-0"></span>**1. INTRODUÇÃO**

Muitas instituições de ensino técnico e/ou profissionalizantes costumam ofertar monitorias, tendo como base normas definidas pelos órgãos responsáveis das mesmas. Embora haja pequenas diferenças entre as aplicações e regras entre as monitorias, elas sempre pretendem auxiliar os discentes na construção do conhecimento em volta da disciplina e contribuem na formação pedagógica do alunomonitor, possibilitando o seu aprimoramento na área e incentivando os mesmos a serem docentes capacitados futuramente (FARIA e SCHNEIDER, 2004).

A monitoria é definida como uma ação/atividade extraclasse, que tem como objetivo resgatar as dificuldades tidas fora da sala de aula e buscar auxiliar o corpo discente, assim como especular medidas capazes de amenizar essas problemáticas (SCHNEIDER, Marcia, 2006).

O presente relatório objetiva apresentar a estruturação das atividades realizadas na Monitoria da disciplina de Programação Estruturada e Orientada a Objetos (PEOO), serviço este realizado durante o primeiro e segundo módulo do ano letivo de 2021, na instituição de ensino IFRN - campus avançado Lajes.

Durante a monitoria, foram dedicadas 15 horas semanais voltadas para sancionar as diversas dúvidas dos alunos do curso de informática que estavam matriculados na disciplina de PEOO, ajudando assim os estudantes a ter uma maior facilidade na obtenção de conhecimento, e atribuindo experiência aos monitores na área de ensino-aprendizagem.

<span id="page-6-1"></span>O trabalho apresentado será abordado por capítulos, tendo em sua composição como primeiro capítulo a Introdução, em segundo plano veremos os dados gerais da monitoria, por conseguinte a fundamentação teórica, posteriormente a metodologia, caracterização das atividades realizadas, análise e discussão, e por último as considerações finais.

# **2. DADOS GERAIS DA MONITORIA**

Título do projeto: Monitoria Voluntária da disciplina de Programação Estruturada e Orientada a Objetos Período de realização: de 31/05/2021 a 08/10/2021 Total de horas: 170 horas Orientador: Prof. Me. Fernando Helton Linhares Soares Função: Monitor

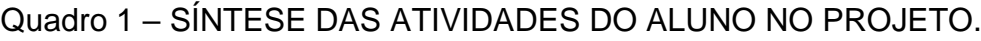

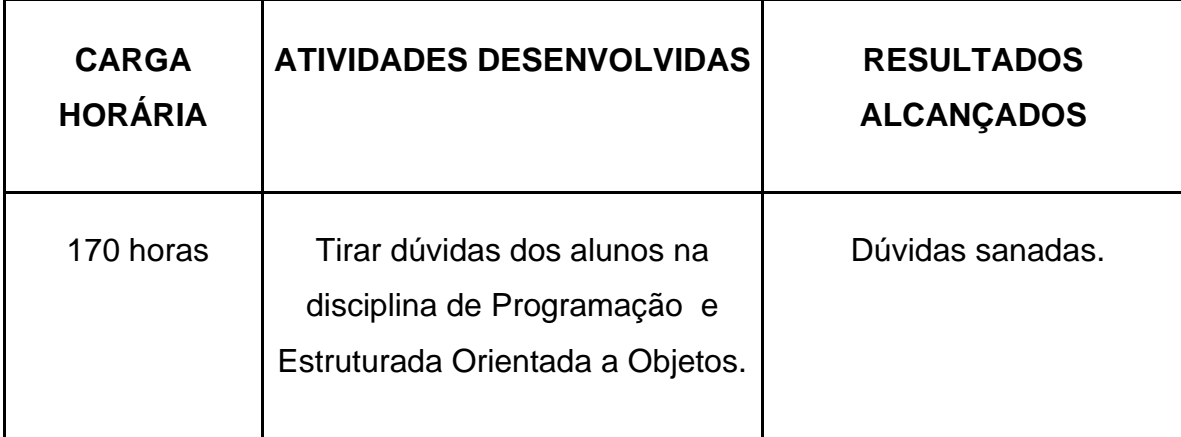

<span id="page-7-0"></span>FONTE: AUTORIA PRÓPRIA (2021).

# **3. FUNDAMENTAÇÃO TEÓRICA**

# <span id="page-8-0"></span>3.1 JAVA

Java é uma linguagem de programação orientada a objetos. Muito usada por empresas e de forma individual, ela é considerada a maior plataforma para desenvolvimento atualmente.

# <span id="page-8-1"></span>3.1.1 Contexto Histórico

Essa linguagem de programação começou a ser desenvolvida em 1991.

Teve início com o Green Project, no qual os mentores foram Patrick Naughton, Mike Sheridan, e James Gosling. Este projeto não tinha intenção de criar uma linguagem de programação, mas sim de antecipar a "próxima onda" que aconteceria na área da informática e programação. Os idealizadores do projeto acreditavam que em pouco tempo os aparelhos domésticos e os computadores teriam uma ligação (INFOESCOLA, s.d).

Nesse período, a globalização da internet estava dando mais um passo à frente, e aproveitando a deixa, o grupo do Green Project avançou quando as aplicações para o Oak na internet, com o foco principal na interação. Após esses avanços, como uma versão mais completa do Oak para internet, houve o lançamento do Java em 1995.

Com o sucesso do Java, empresas de grande porte passaram a dar apoio e a produzir diferentes tipos de produtos feitos com a linguagem Java. Além disso, diversos desenvolvedores também passaram a utilizá-lo. "Estimativas apontam que a tecnologia Java foi a mais rapidamente incorporada na história da informática" (INFOESCOLA, c2021).

Podemos considerar o Java como uma das maiores revoluções tecnológicas já vista, mediante aos fatos apresentados. Até hoje a ferramenta é utilizada por muitos, e os números aumentam a cada dia. Sua linguagem de fácil entendimento e desempenho rápido, possibilita criar variados programas e aplicações.

#### <span id="page-9-0"></span>3.1.2 Java e a Orientação a Objetos

É válido ressaltar que a linguagem java foi criada a partir do paradigma de orientação a objetos, tendo como devolutiva a capacidade de programadores poderem usar conceitos como polimorfismo, por exemplo. Esse paradigma já existia antes mesmo do desenvolvimento do Java, entretanto, só passou a ter fama após o fortalecimento dessa tecnologia. (MENDES, Douglas, 2009, p. 18)

"Quando desenvolvemos programas orientados a objetos e estruturadas temos dois paradigmas totalmente diferentes. A forma de pensar e escrever o código são diferentes" (MENDES, Douglas, 2009, p. 18).

#### <span id="page-9-1"></span>3.2 Variáveis, Entrada e Saída e Operadores Aritméticos

#### <span id="page-9-2"></span>3.2.1 Variáveis

Variáveis são nomes referentes a endereços de dados, pois os endereços costumam ser apenas em números.Goldman, Kon e Silva dão um exemplo:

> Se definimos uma variável i do tipo int, ela pode ser associada, por exemplo, ao endereço de memória 3.745.908. A partir daí, quando atribuímos um valor a esta variável, este valor é armazenado nos quatro bytes (porque um int Java ocupa 4 bytes) a partir do endereço 3.745.908 da memória (GOLDMAN, Alfredo et al. p.76).

Com base neste exemplo, é possível contestar a importância desses nomes associados, pois seria inviável o uso dos endereços de memória em si, e que também não é possível salvar um tipo diferente numa variável que não seja o dela.

No caso de variáveis de tipo primitivo, como int, float, double e etc, os valores são sempre salvos nas posições de memórias correspondentes, pois são simples de se lidar e ocupam pouca memória. Mas o mesmo não é verdade para os mais complexos, como arrays e objetos criados pelo programador, nesses, a situação é um pouco diferente:

> Java não guarda nas variáveis uma cópia do objeto, mas sim o endereço de memória no qual este objeto está armazenado. Por este motivo, fala-se que em Java as variáveis associadas a objetos complexos são referências para estes objetos. No momento em que um objeto precisa ser usado, o interpretador Java o localiza a partir de uma referência para ele armazenada em uma variável que, por sua vez, está também armazenada em um endereço de memória (GOLDMAN, Alfredo et al. p.76).

Assim, podemos entender que quando uma variável primitiva copia o valor de outra, o que ocorre é realmente uma cópia dos dados do valor armazenado, que é realocado para outra variável, mas no caso das variáveis complexas, o que ocorre é uma cópias de referência, um caminho para a variável original, e não uma cópia real de dados.

# <span id="page-10-0"></span>3.2.2 Entrada e Saída

Explicando de uma forma geral, dispositivos e interfaces de entrada/saída são aparelhos e programas que permitem a interação entre o homem e a máquina, com os de entrada sendo responsáveis por enviar dados para o computador (usaremos um teclado como exemplo), enquanto os de saída tem o encargo de retornar os dados da máquina para o homem (a caixa de fone retorna uma voz eletrônica que recita o que o homem escreveu).

Na programação Java, nós temos o Scanner, que pode ler o que é digitado pelo usuário no console (entrada), e o System.out.println (saída) que escreve textos no console.

Nesta imagem, é criado uma instância da classe Scanner, e logo abaixo, ela é usada para salvar um valor digitado no console em uma variável inteira x; em seguida, é usado o System.out.println para escrever no console a frase" O inteiro lido foi " com o valor digitado pelo usuário em seguida no console; esse processo se repete duas vezes, porém com tipos diferentes de variáveis. (FIGURA 1)

# FIGURA 1 - EXEMPLO DE USO DE ENTRADA/SAÍDA

```
public static void main (String [] args)
Scanner sc = new Scanner(System.in);int x = sc.nextInt();
System.out.println("O inteiro lido foi " + x);
double d = sc.nextDouble();
System.out.println("O double lido foi " + d);
String s = sc.next();
System.out.println ("A string lida foi " + s);
```
FONTE: GOLDMAN, Alfredo (2004, p.91)

# <span id="page-11-0"></span>3.2.3 Operadores Aritméticos

Operações Aritméticas são representações das operações matemáticas básicas usadas nas linguagens de programação, como adição e subtração, pois nem todos os sinais usados na programação são iguais aos sistemas matemáticos.

| Operador | Exemplo de código | Descrição                                                           |
|----------|-------------------|---------------------------------------------------------------------|
| $^+$     | A1 + A2           | Adição                                                              |
| -        | A1 - A2           | Subtração                                                           |
| $\star$  | A1 * A2           | Multiplicação                                                       |
|          | A1/A2             | Divisão. Retorna sempre um valor inteiro(<br>arredondado para cima) |
| %        | A1 % A2           | Resto de uma divisão                                                |

QUADRO 2 - OPERADORES ARITMÉTICOS EM JAVA

FONTE: AUTORIA PRÓPRIA (2021)

# <span id="page-11-1"></span>3.3 Estrutura Condicional

A estrutura de controle possibilita que um conjunto de ações sejam executadas, a partir de condições, sendo elas sentenças lógicas, ou seja, verdadeiro ou falso. Os comandos geralmente utilizados para compor essas expressões são o *if* e *else*, além do comando de *switch*, todos estes executam um bloco de códigos de acordo com uma decisão/validação.

"O uso de cada um dos comandos depende da composição da estrutura de decisão" (MENDES, Douglas, 2009, p. 43). No uso do *if* (se) ele condiciona um certo comando para uma condição eventual, sendo ele executado caso seja verdadeiro (FIGURA 2). Quanto ao uso do *else (senão)*, se o resultado da execução for falso, utiliza-o (FIGURA 3). Vale ressaltar que este comando só pode ser utilizado junto com a estrutura *if.*

FIGURA 2 - COMANDO IF

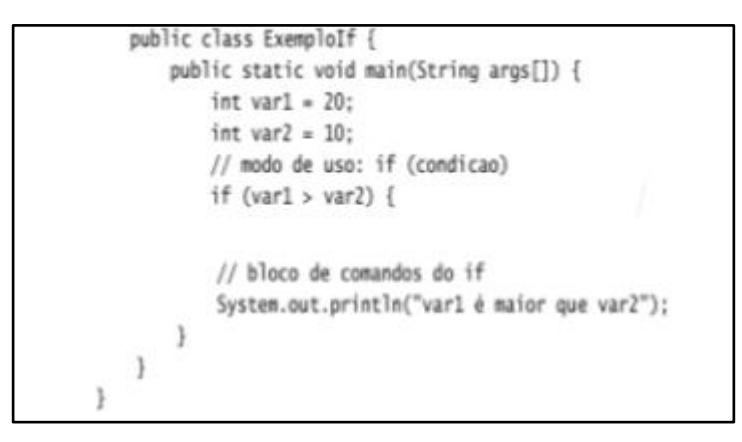

FONTE: MENDES, Douglas (2009, p. 42-43)

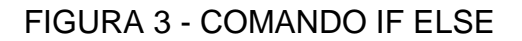

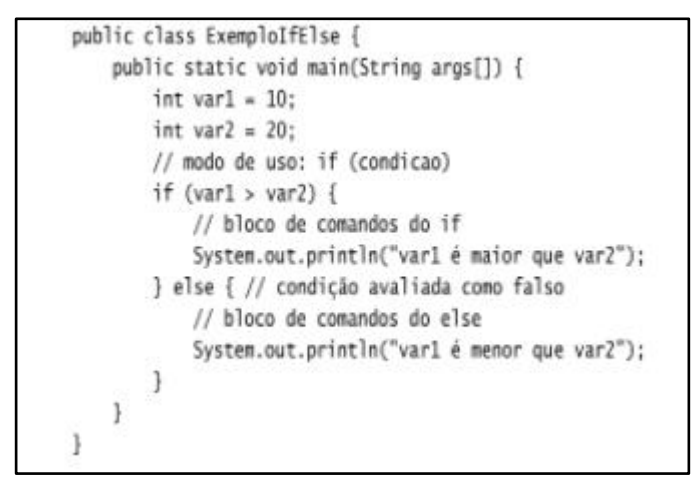

FONTE: MENDES, Douglas (2009, p. 43)

Ao usarmos o comando *switch* avaliamos se existe apenas uma variável e se esta está sendo igualada. Outras circunstâncias são necessárias e atribuídas quando utilizamos *switch*, como cita Douglas Mendes:

> Quando usamos o comando switch devemos também usar em conjunto o comando case, que com base no valor da variável do comando tch define qual opção será executada. Para que Somente um entre os vários comandos case seja executado devemos executar o comando break, logo após a execução dos comandos contidos no bloco do comando case selecionado. (MENDES, Douglas, 2009, p. 43)

# <span id="page-13-0"></span>3.4 Repetição Condicional

A estrutura de repetição while é usada para repetir os comandos dentro de suas chaves, ou seja, no seu bloco, enquanto a expressão definida em seu parâmetro for verdadeira.

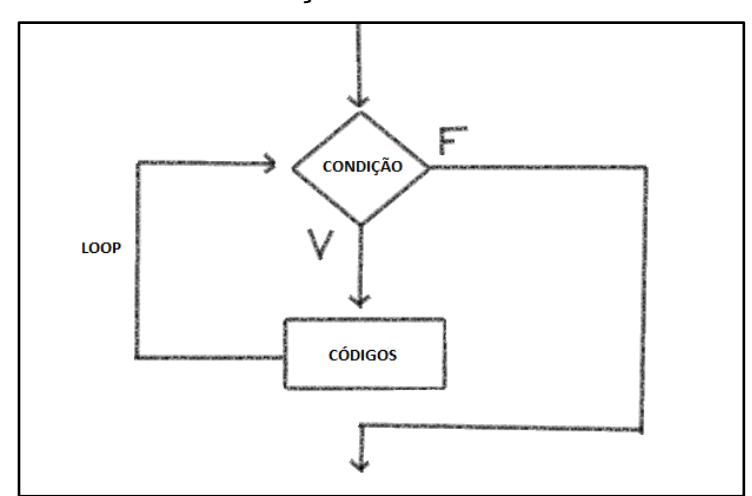

FIGURA 4 - REPRESENTAÇÃO GRÁFICA DO COMANDO WHILE

FONTE: AUTORIA PRÓPRIA (2021)

FIGURA 5 - CÓDIGO DO COMANDO WHILE

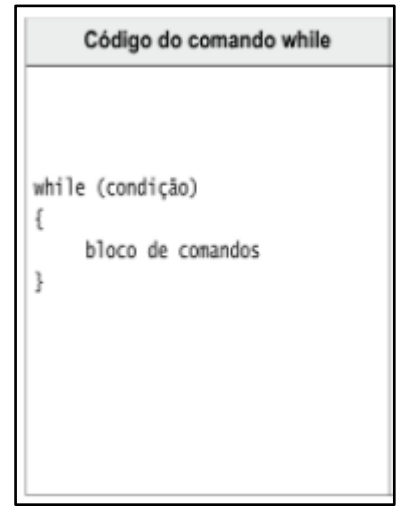

FONTE: MENDES, Douglas (2009, p. 47)

No comando while, também é possível usar o comando continue, que interrompe a sequência de código e testa novamente a condição, repetindo todo o procedimento, e o comando break, que interrompe a sequência de código, porém nesse caso saindo do bloco do while e seguindo o linha de comandos normalmente.

#### <span id="page-14-0"></span>3.5 Repetição Contada

A estrutura de repetição *for* é usado para se executar várias vezes um conjunto de comandos. Este é considerado uma estrutura compacta, devido aos seus elementos estarem reunidos em um só corpo. "Com o for, podemos implementar exatamente o mesmo que com o while mas, no caso do for, todas as operações relacionadas com o laço ficam na mesma linha, o que facilita a visualização e o entendimento de quem olha para o código" (GOLDMAN, Alfredo et al., p. 90).

### FIGURA 6 - ESTRUTURA DO COMANDO FOR

```
for (inicialização; condição para continuar; atualização )
comando:
```
FONTE: GOLDMAN, Alfredo et al. (2004, p. 90).

#### <span id="page-14-1"></span>3.6 Vetores Arrays

. "A linguagem Java possui o conceito de array, que é uma estrutura de dados que permite guardar uma sequência de valores(números, caracteres ou objetos quaisquer) de uma forma única e organizada" (GOLDMAN, Alfredo et al., 2004, p.83). Imagine que você queira fazer um programa que deva registrar a umidade de um determinado mês, usando apenas variáveis deveria ser criado 30 variáveis, uma para cada dia do mês, mas usando um array, apenas uma linha de código e um elemento precisa ser criado.

A estrutura de uma array é simples, consiste do seu tipo, seguido de "[]" e o nome do array, usando o exemplo anterior, seria: Double [] umidade; após isso devemos usar um new com o tipo da array, para informar que um novo vetor deste tipo está sendo instanciado, seguido de outro "[]" com a quantidade de valores que serão salvos no vetor, novamente baseando-se no exemplo: Double [] umidade = new Double[30], e assim como uma variável, não se pode salvar um tipo diferente de valor que não corresponda ao dela.

Para acessar um índice de um vetor (ou seja, os valores salvos no vetor) é só colocar o nome do vetor, seguido do número do índice que quer acessar (lembrando que o primeiro índice de um vetor é 0).

# <span id="page-15-0"></span>3.7 Orientação a Objetos

A Orientação a Objetos (OO) é um paradigma da programação que tem por objetivo resolver problemáticas com base na vida cotidiana. Seu conceito também se baseia na interação entre objetos. A programação orientada a objetos possui quatro pilares, sendo estes: Encapsulamento, Herança, abstração e polimorfismo.

# <span id="page-15-1"></span>3.7.1 Classes

"Antes mesmo de ser possível manipular objetos, é preciso definir uma classe, pois esta é a unidade inicial e mínima de código na 00. É a partir de classes que futuramente será possível criar objetos" (CARVALHO, Thiago, 2016).

As classes, em suma, são uma descrição de um conjunto de objetos que comparticipam algumas características, como atributos, métodos, etc.

# <span id="page-15-2"></span>3.7.2 Atributos

Para um atributo ser definido em uma classe, devemos seguir o mesmo princípio de definição de variáveis - sejam globais ou locais - de uma linguagem estruturada: declarar seu tipo e, depois, seu nome. O tipo pode ser um dos listados a pouco. O nome deve seguir a mesma preocupação da classe: ser o mais representativo possível (CARVALHO, Thiago, 2016).

Um atributo é considerado uma variável pertencente ao objeto, que tem como função armazenar as informações obtidas de um objeto. Para a coleta desses dados, é necessário saber o tipo do atributo, que varia de acordo com o que vai ser definido. Em Java podemos citar alguns tipos, como:

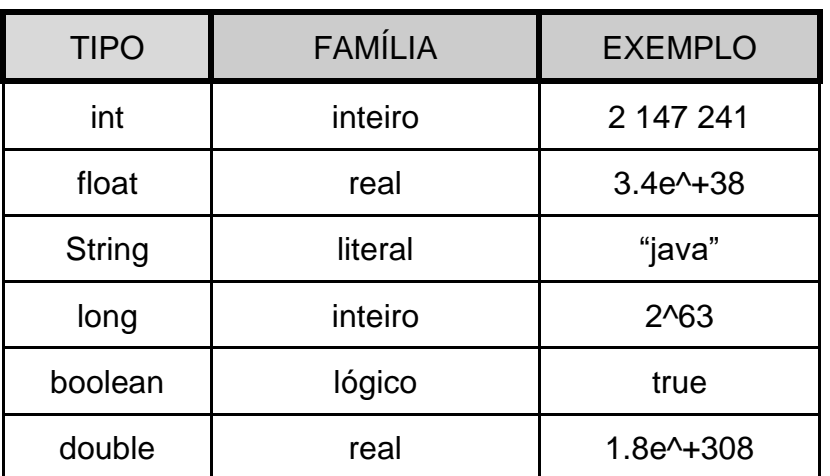

# QUADRO 3 - TIPOS DE ATRIBUTOS

# FONTE: AUTORIA PRÓPRIA (2021)

## <span id="page-16-0"></span>3.7.3 Métodos

Os métodos são processos que acionam ações de um objeto. As atividades realizadas pelos objetos estão diretamente ligadas com os métodos; essa relação também possibilita que haja interação entre objetos. "Além disso, independente da quantidade e da finalidade dos métodos de uma classe, existem um especial que toda classe possui: o construtor" (CARVALHO, Thiago, 2016).

O construtor tem a função de criar objetos a partir da classe em que está inserido, "é através do seu uso que será possível instanciar objetos e, a partir disto, manipular de forma efetiva seus atributos e métodos" (CARVALHO, Thiago, 2016). (FIGURA 7). O construtor também tem função de dar determinados valores iniciais.

# FIGURA 7 - EXEMPLO DO USO DE CONSTRUTOR

```
class Conta
   String titular;
  double saldo;
   Conta (String s, double val)
     titular = s;saldo = val;
```
FONTE: GOLDMAN, Alfredo et al. (2004, p. 113)

#### <span id="page-16-1"></span>3.7.4 Objeto

De forma resumida, um objeto é a instanciação de uma classe. Ele é um exemplo de entidade (existente na realidade) seja na forma física ou conceitual. É necessário a definição de uma classe antecedendo as instâncias dos objetos.

Para a criação de um objeto em Java, devemos definir uma classe para então instanciar um objeto a partir dela, além de uma variável, assim como também temos que transcrevemos o operador *new.* 

Exemplo: Programador programador = new Programador();

No exemplo acima foi utilizado o construtor assentado na classe Programador para criar um objeto. O objeto do tipo *Programador* foi instanciado e guardado na variável *programador*.

Um objeto também possui um estado. Como já citado, ele possui atributos representados por variáveis, este tem como função armazenar dados que por sua vez variam de acordo com os momentos.

> O estado de um objeto é o conjunto dos valores dos seus atributos de um determinado momento. Estes valores podem mudar a qualquer momento e em qualquer quantidade, sob qualquer circunstância. Com isso, o objeto pode ter quantos estados necessitar enquanto ele estiver em execução (CARVALHO, Thiago, 2016).

#### <span id="page-17-0"></span>3.8 Array de Objetos

Uma array de objetos é como uma array normal, mas com algumas diferenças, e para entendê-las, é preciso lembrar do conceito de variáveis. Como dito anteriormente, variáveis de tipos primitivos, como int, boolean ou char são simples e ocupam pouca memória, e por isso suas cópias são salvas nas posições de memória correspondentes, já para variáveis complexas, suas cópias recebem uma referência ao valor da variável original, e não uma cópia dos dados.

O mesmo ocorre com os arrays, quando copiamos os valores de uma variável para um array, ambas primitivas, o que vai acontecer é uma cópia e direcionamento dos dados, já quando ambas forem complexas, o que ocorrerá é que apenas uma referência ao valor da variável, que no caso de uma array de objetos, é um objeto. "É comum ouvirmos "array de objetos". Porém, quando criamos uma array de alguma classe, ela tem referências. O objeto, como sempre, está na memória principal, e, na sua array, só ficam guardadas as **referências** (endereços)." (CAELUM, s.d)

#### <span id="page-17-1"></span>3.9 Modificadores de acesso, construtores e atributos de classe

## <span id="page-17-2"></span>3.9.1 Modificadores de acesso

Os modificadores de acesso servem para definir a visibilidade de acesso a um atributo de uma classe, com isso pode-se definir se uma classe poderá utilizar outra, por meio da invocação de métodos, por exemplo.

"Os métodos de acesso e os modificadores garantem o encapsulamento dos atributos. Esse encapsulamento oferece uma proteção ao atributo para garantir que os valores atribuídos estejam dentro dos valores aceitáveis para o atributo" (MENDES, Douglas, 2009, p. 83).

Ao utilizarmos métodos de acesso permitimos que um atributo seja acessado por meio de um método, nos possibilitando retornar um atributo. Outras vantagens também são bem vistas quanto ao uso desse método.

A seguir temos a sequência dos tipos de modificadores em ordem de maior restrição ao mais liberal:

# QUADRO 4- ORDEM DE RESTRIÇÕES

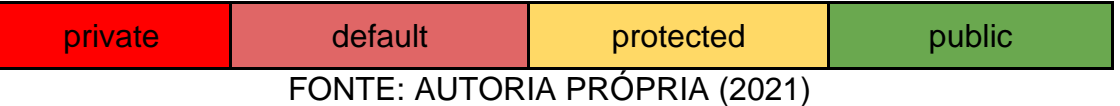

- Private: torna as informações visíveis para a própria classe;
- Default: torna as informações visíveis para a própria classe e para classes dentro do mesmo pacote;
- Protected: torna as informações visíveis para a própria classe, para classes dentro do mesmo pacote e subclasses;
- Public: torna as informações visíveis para a própria classe e para classes dentro do mesmo pacote, além de subclasses e classes de outros pacotes.

# <span id="page-18-0"></span>3.9.2 Construtores

De acordo com Mendes (2009), no método construtor define-se o construtor com o mesmo nome da classe, assim como não se deixa definido o tipo de retorno, sendo esse um dos diferenciais e o diversifica dos outros métodos.

Ademais, um ponto importante para se destacar é que uma classe pode conter mais de um construtor.

> O construtor é unicamente invocado no momento da criação do objeto por meio do operador *new*. Uma classe pode conter um ou mais construtores, por isso o conceito de sobreposição (overload) se aplica aos construtores. É importante observar que quando não criamos nenhum instrutor explicitamente dentro de uma classe o compilador o fará automaticamente, ou seja, o compilador criará um construtor vazio (sem argumentos/parâmetros) (MENDES, Douglas, 2009, p. 105)

#### <span id="page-19-0"></span>3.9.3 Atributos de classe

Os atributos de classe são domínios semelhantes aos objetos de uma certa classe. Como por exemplo, um indivíduo pode ter um nome, e além disso pode ter outros atributos, como cpf, cor, etc. Porém, quando fazemos uma instância de uma classe, cada atributo de um objeto guarda seus valores individualmente, mas um existe um atributo que é o mesmo para todas as instâncias da mesma classe "Estes atributos recebem o nome de atributos da classe ou atributos estáticos e, em C#, para criar um atributo estático basta colocar a palavra **static** na declaração do atributo"(CAELUM, s.d)

# <span id="page-19-1"></span>3.10 Herança e Polimorfismo

#### <span id="page-19-2"></span>3.10.1 Herança

Segundo Carvalho (2016), herança nada mais é do que outra forma de se representar algo que já existe no mundo real, neste caso, explicitamente a relação de especialização e herança entre coisas e conceitos. Aqui ele exemplifica essa relação usando a classificação biológica, como a homo sapiens, que é uma espécie, herda características do homo, que é um gênero, e por sua vez herda características de outra divisão superior.

Já na linguagem de programação, Herança é algo importantíssimo para a Orientação a Objetos, sendo um de seus 4 pilares; consiste na possibilidade de uma classe herdar características de uma classe-mãe, como atributos e métodos, sem a necessidade de reescrita dos códigos, podendo ainda modificar métodos herdados ou criar novos que pertencem somente a classe-filha (MENDES, Douglas, 2009, p.186)

# <span id="page-19-3"></span>3.10.2 Polimorfismo

"O termo polimorfismo é originário do grego e significa 'muitas formas', com poli se significando 'muitas' e morphos significando 'formas'" (MENDES, Douglas 2009). Por definição, na área de programação, polimorfismo é um princípio a partir do qual as classes derivadas de uma única classe base são capazes de invocar os métodos que, embora apresentem a mesma assinatura, comportam-se de maneira diferente para cada uma das classes derivadas.

O Polimorfismo é um mecanismo no qual podemos ter os mesmos atributos e métodos, porém com implementações diferentes, um exemplo seria uma roupa e um jornal; ambos são da indústria têxtil, ambos possuem certa semelhança, mas ainda é necessária a diferenciação de algumas de suas características.

# <span id="page-20-0"></span>3.11 Classes Abstratas e Interfaces

# <span id="page-20-1"></span>3.11.1 Classes Abstratas

As classes abstratas servem apenas para idealizar um tipo, um ponto crucial é que ela não pode ser instanciada. Nesse tipo de classe há mais códigos genéricos, nela não existem métodos "funcionais", eles precisam ser implementados por subclasses, e para ocorrer isso, as subclasses utilizam suas particularidades. Não poder criar objetos é um exemplo dos impedimentos de uma classe abstrata.

> Uma classe abstrata é desenvolvida para representar classes e conceitos abstratos. A classe abstrata é sempre uma superclasse que não permite que nenhum objeto seja criado a partir dela, ou seja, não se pode executar a operação de *new* usando uma classe abstrata. Uma classe abstrata é um meio termo entre uma classe concreta que contém uma implementação para todos os métodos declarados e uma interface na qual nenhum dos métodos declarados será implementado, e sim pelas classes que a implementam (MENDES, Douglas, 2009, p. 196)

# <span id="page-20-2"></span>3.11.2 Interfaces

Um dos conceitos principais de orientação a objetos é o encapsulamento, através do qual, tanto os atributos quanto a implementação dos métodos de uma certa classe não são visíveis ao usuário da classe. Conhecendo-se apenas a *interface* de uma classe, isto é, os métodos disponíveis e suas respectivas assinaturas, podemos utilizar objetos desta classe sem conhecer detalhes de como ela é implementada internamente (GOLDMAN, Alfredo et al. p.117).

# FIGURA 8 - EXEMPLO QUE APLICAÇÃO DE INTERFACE

```
interface Animal
  void nasça ();
  void passeiePelaTela();
  void durma();double peso ();
```
FONTE: GOLDMAN, Alfredo et al. (2004, p. 118)

Ao realizar o uso de interfaces, as operações devem ser definidas de forma abstrata, possuindo sua assinatura e com todos os métodos públicos. Pode-se definir atributos, porém, estes devem permanecer como constantes públicas. Ademais, quando se usa interfaces, pode-se pedir para a um usuário partes escritas, mesmo que esta não conheça o programa em questão.

#### <span id="page-21-0"></span>3.12 Exceções

Segundo Júnior (2019), um programa de computador sempre segue uma sequência lógica em seu funcionamento, transpassando de processos em processos enquanto mantém um fluxo estável. Todavia, se houver algum erro ou problema durante a execução do programa, esse fluxo poderia ser encerrado ou ter problemas de performance, para que isso não ocorra, direcionamos o fluxo do programa para uma outra sequência lógica de códigos que tenta resolver o erro que ocorreu. Isso é uma exceção. De uma forma simples, "Exceções em Java representam situações inesperadas ocorridas na de algum trecho do programa. Uma exceção deve ser vista como um retorno alternativo da execução de algum método".

Para se usar exceções, é necessário abrir um bloco try catch, dentro do bloco do try se coloca os comandos que podem gerar uma exceção, e nos parâmetros do catch é colocado o tipo de exceção, com o devido tratamento no bloco dos catch. "Um bloco try pode estar relacionado a mais de um bloco catch, mas um bloco try sozinho apresenta erro de compilação. Não pode haver código adicional entre o bloco try e o começo do catch." (MENDES, Douglas, 2009, p.288)

# FIGURA 9 - USO DE UM TRY CATCH

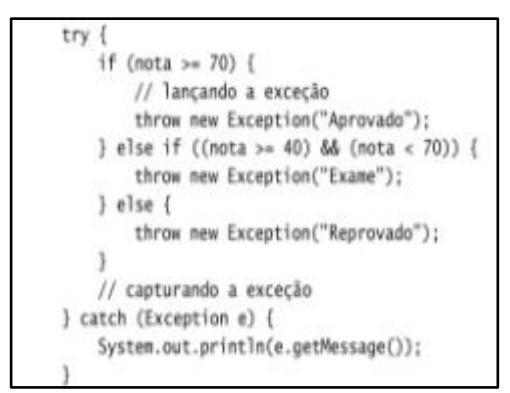

FONTE: MENDES, Douglas (2009, p.289)

Na figura acima, vemos o uso de um try catch: os comandos que podem causar uma exceção dentro de um try, que no seu interior possui throws, comandos que podem gerar uma exceção. Nos parâmetros do catch, temos o tipo de exceção Exception, que engloba todas as exceptions, e dentro do bloco do catch, temos o código de tratamento da exceção, nesse caso, escrever a mensagem criadas pelos throws.

### <span id="page-22-0"></span>3.13 Collections

O conceito de Collections vem de uma estrutura de dados que armazena objetos, sendo este também considerado um objeto. Os métodos que são realizados por coleções variam de acordo com a ocasião, exemplos de operações são adição, remoção, acesso e pesquisa. A seguir um exemplo de operação:

#### <span id="page-22-1"></span>3.13.1 ArrayList

O ArrayList é como array de certa forma, porém, seu tamanho pode variar. Com essa implementação é mais fácil realizar o acesso a elementos, e esse é um ponto avaliado quanto a utilização do ArrayList, por causa de sua facilidade em relação ao acesso.

> <span id="page-22-2"></span>A implementação mais utilizada da interface List é a ArrayList, que trabalha com uma array interna para gerar uma lista. Portanto, ela é mais rápida na pesquisa do que sua concorrente, a LinkedList, a qual é mais rápida na inserção e remoção de itens nas pontas (CAELUM, s.d).

# **4. METODOLOGIA**

#### <span id="page-23-0"></span>4.1 Instrumentos utilizados

Durante o período de oferta da monitoria, foram utilizadas ferramentas para dar apoio aos discentes. Essa prática foi necessária devido a pandemia, onde se tornou impossível realizar a monitoria de forma presencial. Dentre estes instrumentos estão o *WhatsApp*, *Google Meet* e o IDE *Eclipse*.

#### <span id="page-23-1"></span>4.1.1 WhatsApp

*WhatsApp* é um aplicativo multi-plataformas de mensagens instantâneas, feito inicialmente como uma alternativa para o SMS. Nele, é possível criar salas de bate papo em grupo, mandar mensagens de texto, áudio e muitas outras mídias, além de permitir chamadas de voz e vídeos seguras.

Devido a sua facilidade de manuseamento e por muitos dos alunos possuírem tal aplicativo, optamos por essa escolha logo de início.

#### <span id="page-23-2"></span>4.1.2 Google Meet

O *Meet* é uma aplicação de videoconferência desenvolvida pelo Google. Nele é possível criar reuniões e gerar um link para compartilhar com quem desejar. Além disso, um ponto positivo é que ele pode ser usado em variados dispositivos, seja computador, celular, tablet, etc. Seu funcionamento também é prático e de fácil compreensão, um dos motivos que nos levou a fazer o seu uso.

### <span id="page-23-3"></span>4.1.3 Eclipse

<span id="page-23-4"></span>O *Eclipse* é um Ambiente de Desenvolvimento Integrado (IDE) gratuito que reúne ferramentas para a criação de softwares em várias linguagens de programação. Foi a plataforma de programação escolhida pelo ministrador da disciplina e, por isso, a escolhemos para as codificações necessárias para o sancionamento das dúvidas dos discentes.

# **5. CARACTERIZAÇÃO DAS ATIVIDADES DESENVOLVIDAS**

#### 5.1 Atendimento

Como já citado no tópico anterior, para o atendimento aos discentes foram utilizadas plataformas de comunicação que todos da turma tiveram acesso, dentre essas ferramentas estava o WhatsApp e o Google Meet.

O contato de ambos os monitores foi disponibilizado aos alunos via grupo do WhatsApp da turma, assim como por meio de um comunicado feito pelo docente da disciplina através do momento síncrono e pelo mural da turma, no Classroom. Dessa maneira, todos tiveram a chance de possuir o contato dos dois.

Me dispus a atendê-los no período da tarde, de segunda-feira a sexta-feira nos presentes horários: 13:00 às 15:30 min, com intervalo de 30 min, retornando às 16:00h até às 16:30 min. Contabilizando 15 horas semanais.

A frequência de atendimento era dinâmica, variando de 1 até raros 3 atendimentos por dia. Eventualmente não tinham alunos solicitando apoio.

#### 5.2 Atividades

Uma ideia inicial para a execução da monitoria era realizar uma espécie de C.A (centro de aprendizagem) com os alunos, com o intuito de realizar exercícios de acordo com o conteúdo ministrado na semana. Contudo, esta ideia não foi possível ser levada adiante, em razão de justificativas apresentadas pelos monitores, porém, mesmo com esses detalhes ainda foi realizado este tipo de atividade uma vez.

Desenvolvemos e executamos dois programas referentes ao assunto de vetores. Fizemos isso com o auxílio dos alunos presentes no encontro.

Um ponto que foi importante ser avaliado neste momento foi a baixa participação dos alunos. Poucos alunos foram para a reunião, e os poucos que foram, em sua maioria, não articulam muito bem com a gente.

# 5.3 Ambiente de apoio

A princípio apenas seria utilizado o WhatsApp como forma de atendimento, todavia, mediante a certas dificuldades de amparo, utilizamos também o Google Meet como suporte, já que em algumas situações não dava para ter uma visualização completa dos problemas ou dúvidas em questão. Esse serviço de comunicação nos possibilitou abranger nossos meios de comunicação.

# 5.4 Resultados obtidos

De maneira geral, ter dado auxílio aos alunos foi uma experiência interessante. Vários aspectos positivos podem ser citados, como por exemplo o aprimoramento quanto aos conteúdos apresentados na disciplina. Tópicos negativos também foram observados durante o período da monitoria, como a procura de alunos fora dos horários declarados, da mesma maneira que em certas situações eles entendiam errado a proposta da monitoria e esperavam algo a mais da gente.

<span id="page-25-0"></span>Em suma, esperamos que a nossa ajuda tenha servido para todos aqueles que nos procuraram, e que tenha valido a pena todo esforço.

# **6 ANÁLISE E DISCUSSÃO DOS RESULTADOS**

No decorrer das atividades desenvolvidas na prática profissional, foram observados diversos aspectos.

## <span id="page-26-0"></span>6.1 Alunos

Ao falar especificamente sobre os estudantes, de maneira geral, foi observado um certo retorno negativo quanto ao ensino remoto. Alguns alunos se sentiram um tanto deslocados com esse novo formato, esse fato, querendo ou não, afetou o ensino-aprendizagem.

Outro ponto a ser destacado são as situações desconfortáveis que ocorreram algumas vezes, como os pedidos de ajuda fora do horário posto ou em dias não úteis, como também um certo aproveitamento do que estávamos ofertando.

Sobre este último ponto, alguns alunos, de certa forma, ao pedirem apoio sobre as atividades, costumavam perguntar *como* deveriam desenvolver os códigos: "Qual comando?; Em qual linha?; O que eu escrevo?; Como se faz isso aqui?; Me mostre como faz." eram frases frequentes na semana. Tal coisa foge do sentido original de uma monitoria, que é orientar, e não fazer as atividades por eles.

Mesmo com tais momentos ruins, foi perceptível que alguns alunos passaram a gostar mais da disciplina e da área de programação, indo atrás de assuntos não ensinados pelo professor e aprimorando seus projetos que foram feitos no final da disciplina.

#### <span id="page-26-1"></span>6.2 Impacto nos monitores

<span id="page-26-2"></span>A monitoria impactou positivamente na firmação e na expansão do conhecimento de ambos os monitores acerca dos conteúdos mostrados na matéria. Também possibilitou uma experiência de vivência na área da programação, ajudando de maneira proveitosa na decisão quanto a seguir no campo da informática.

# **7 CONSIDERAÇÕES FINAIS**

O objetivo central desta monitoria é, como já se espera, o auxílio aos alunos sobre os assuntos abordados na disciplina de Programação Estruturada e Orientada a Objetos. Tal ajuda se faz necessária devido à certa complexidade da matéria, que foi ampliada devido ao estilo de ensino aplicado durante a pandemia, junto com o fato de ser um tipo de conhecimento novo, normalmente não trabalhado nos níveis fundamentais do ensino.

O auxílio aos estudantes no decorrer da oferta da disciplina foi a atividade desenvolvida durante a monitoria. Essa atividade foi de suma importância para o enriquecimento da formação acadêmica dos monitores, devido a aproximação do exercício da docência, além da troca de conhecimentos entre professor-monitor e monitor-aluno.

No desenrolar da prática profissional, a procura pelo auxílio prestado pelos monitores sempre foi dinâmica. As dúvidas em sua maioria foram cessadas, em contrapartida, as que não foram solucionadas foram devidamente direcionadas ao docente responsável ou ao outro monitor. Mediante aos pontos apresentados, é válido ressaltar que todos os objetos quanto a realização da monitoria foram atingidos, dentre eles o suporte ao professor e aos alunos da disciplina em questão.

# **REFERÊNCIAS**

<span id="page-28-0"></span>ARAUJO, C. **Java Collections: Como utilizar Collections**. Disponível em: <https://www.devmedia.com.br/java-collections-como-utilizar-collections/18450>. Acesso em: 29 dez. 2021.

**Caelum Escola de Tecnologia Cursos Online**. Disponível em: <https://www.caelum.com.br/apostila-java-orientacao-objetos/um-pouco-dearrays#o-problema>. Acesso em: 28 dez. 2021.

CARVALHO, T. L. E. **Orientação a Objetos: Aprenda seus conceitos e suas aplicabilidades de forma efetiva**. [s.l.] Editora Casa do Código, 2016.

FARIA, J.; SCHNEIDER, M. S. P. S. Monitoria: uma abordagem ética. (mimeo)

GOLDMAN, A. *et al.* **Introdução à ciência da computação com Java e orientação a objetos**. [s.l: s.n.].

JÚNIOR, W. **Tratamento de Exceções Concorrentes na Linguagem Java**. [s.l.] Universidade Federal de Pernambuco, 10 set. 2013.

MENDES, D. R. **Programação Java com Ênfase em Orientação a Objetos**. [s.l.] Novatec Editora, 2009.

PACIEVITCH , Y. **História do Java**. Disponível em: <https://www.infoescola.com/informatica/historia-do-java/>. Acesso em: 28 dez. 2021.

SCHNEIDER, M. **Monitoria: uma abordagem ética (Monitorship: an ethical approachMárcia Schneider - Academia.edu**, 20 maio 2019. Disponível em: <https://www.academia.edu/39197307/Monitoria\_uma\_abordagem\_%C3%A9tica\_M onitorship\_an\_ethical\_approach>. Acesso em: 29 dez. 2021

**Google Meet: o que é, como funciona, como baixar e quanto custa**. Disponível

<span id="page-29-0"></span>em: <https://www.linknacional.com.br/blog/google-meet-o-que-e-como-funcionacomo-baixar-quanto-custa/>. Acesso em: 29 dez. 2021.

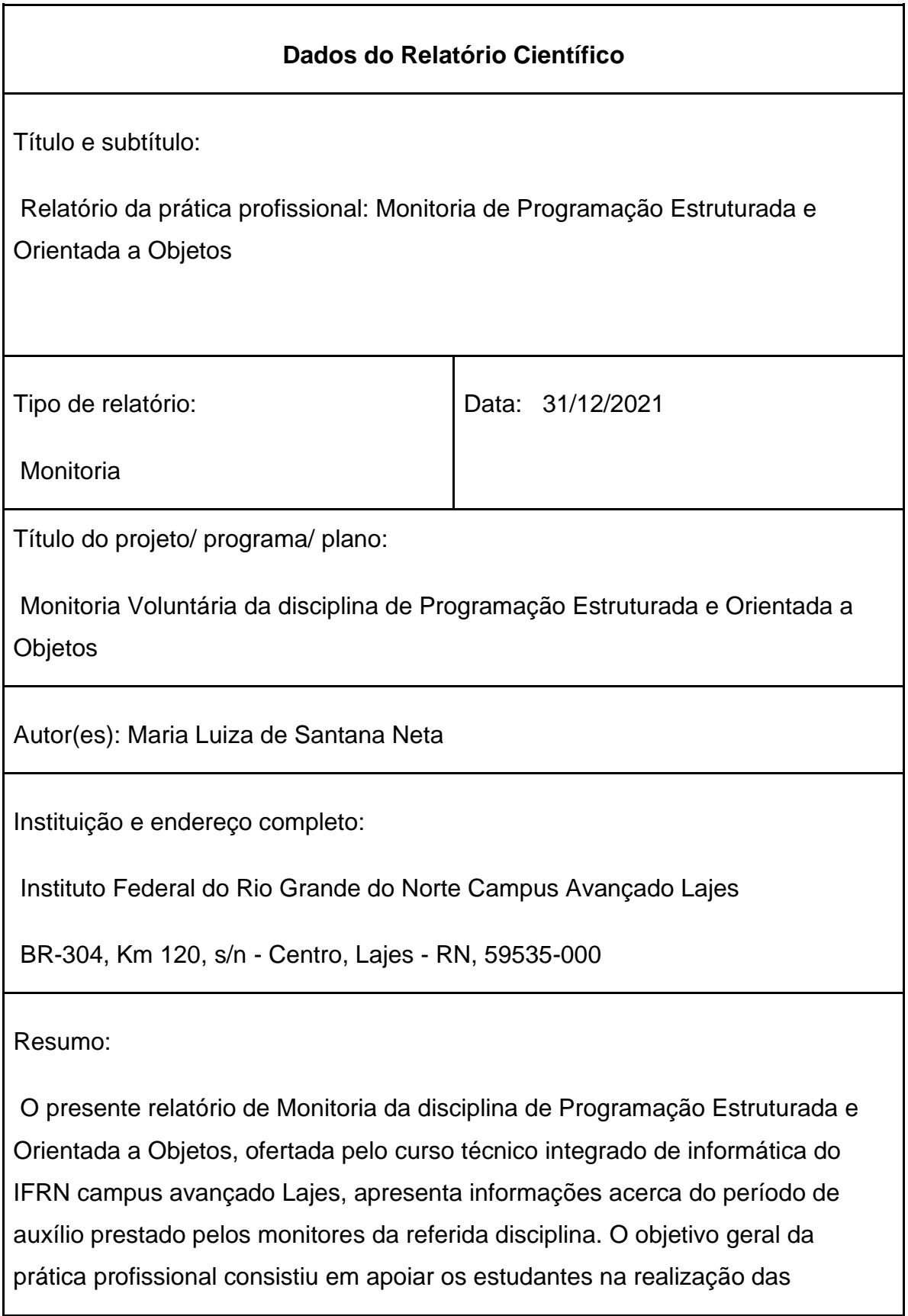

atividades exigidas pelo professor encarregado da matéria, além de cooperar na construção de conhecimento teórico e prático dos discentes. Durante o desenvolvimento deste trabalho foi possível expor a definição e as funções dos instrumentos utilizados, da mesma forma os conteúdos abordados nos dois módulos em que se foi realizado às aulas. Para se ofertar a monitoria durante o ensino remoto, foi necessário a utilização de ferramentas de comunicação, dessa forma foi possível exercer a prática proposta. À vista disso, pode-se formular a experiência do monitor com o exercício docente, avaliando suas perspectivas e visões. Por último, é válido salientar a importância dessa prática para a geração de profissionais da área de programação, tanto desenvolvedores quanto lecionadores.

Palavras-chave/descritores:

Monitoria. Programação. Prática profissional.

Nº de páginas: 32

Jornada de trabalho: 3 horas **Horas** Horas semanais: 15 horas

Total de horas: 170 horas

Observações/notas